### *Q*quironsalud ADMISIÓN DE PROGRAMADOS  $\mathbf{r}$ Solicitar IQX desde escritorio Filtro Predeterminado Tipo de episodio: Cirugia Estado del episodio: EnEspera, Programado, Activ REH HDD CEX QUI quirófano 2 re Hora Intervención │Recurso actual Recurso de Hospitaliza Régimen actividad solio Quirófano/Sal Recursos Quirúrgicos NHC **Fst** Hora Ingres Tipo Atencia  $\blacksquare$  Nombre Acceder al **"Escritorio de**   $\alpha$ **quirófanos"** Hacer búsqueda del paciente 1 desmarcando el campo "**Resultado solo en este ADMISION** Seleccionar  $\bullet$ **centro**" para recuperar la icono de historia del paciente en otro solicitud 建 **AGENDAS Q** BÚSQUEDA DE PACIENTES centro con Casiopea3 y evitar  $\ddot{\phantom{0}}$ QX duplicidades **GESTIÓN PACIENTES HH ARCHIVO** Centros  $\mathbf{F}_{\text{min}}$  consultas externas  $\bullet$ Hospital Quirónsalud Valle del Henares  $\overline{\phantom{a}}$ Resultado solo de este centro O os de búsqueda  $\circ$   $\cdot$  + € **FACTURACION**  $\checkmark$ FILTRO DE BÚSQUEDA Nombre Primer apellido Segundo apellido HI HOSPITALDIAMEDICO  $\checkmark$ **FRE** HOSPITALIZACION **NHC** Documento Teléfono Lector de tarjeta  $\ddot{\phantom{0}}$ Búsqueda Respaldada en FMP  $\frac{1}{\sqrt{11}}$  OTROS  $\checkmark$  $\mathbb{R}$  $\frac{1}{4}$   $\frac{1}{4}$  $\mathbf{L}$  $\mathbb{B}$ RESULTADO DE LA BÚSQUEDA  $\Box$ **EN QUIROFANOS** Sexo NHC NHC (Centro) Usuario Portal Apellido 1 Apellido 2 **Nombre** F. Nacimiento Documento **Teléfono** Teléfono2 Móvil CorreoElectronico Eda  $\checkmark$  $\mathbf x$ 50000030 (HQSUR) PRUEBA TRIAJE PACIENTE 17/04/1992 76888123C 652892365  $29a$ 3 QUI PLANIFICACIÓN QUIRÚRGICA Seleccionar al QUI **ESCRITORIO QUIRÓFANOS** paciente X CANCELAR 圖 PROGRAMACIÓN QUIRÚRGICA  $\blacktriangleright$  ACEPTAR  $\frac{1}{2}$  URGENCIAS  $\checkmark$ 4 Aceptar paciente seleccionado

e -

Sociedad

 $\alpha$ 

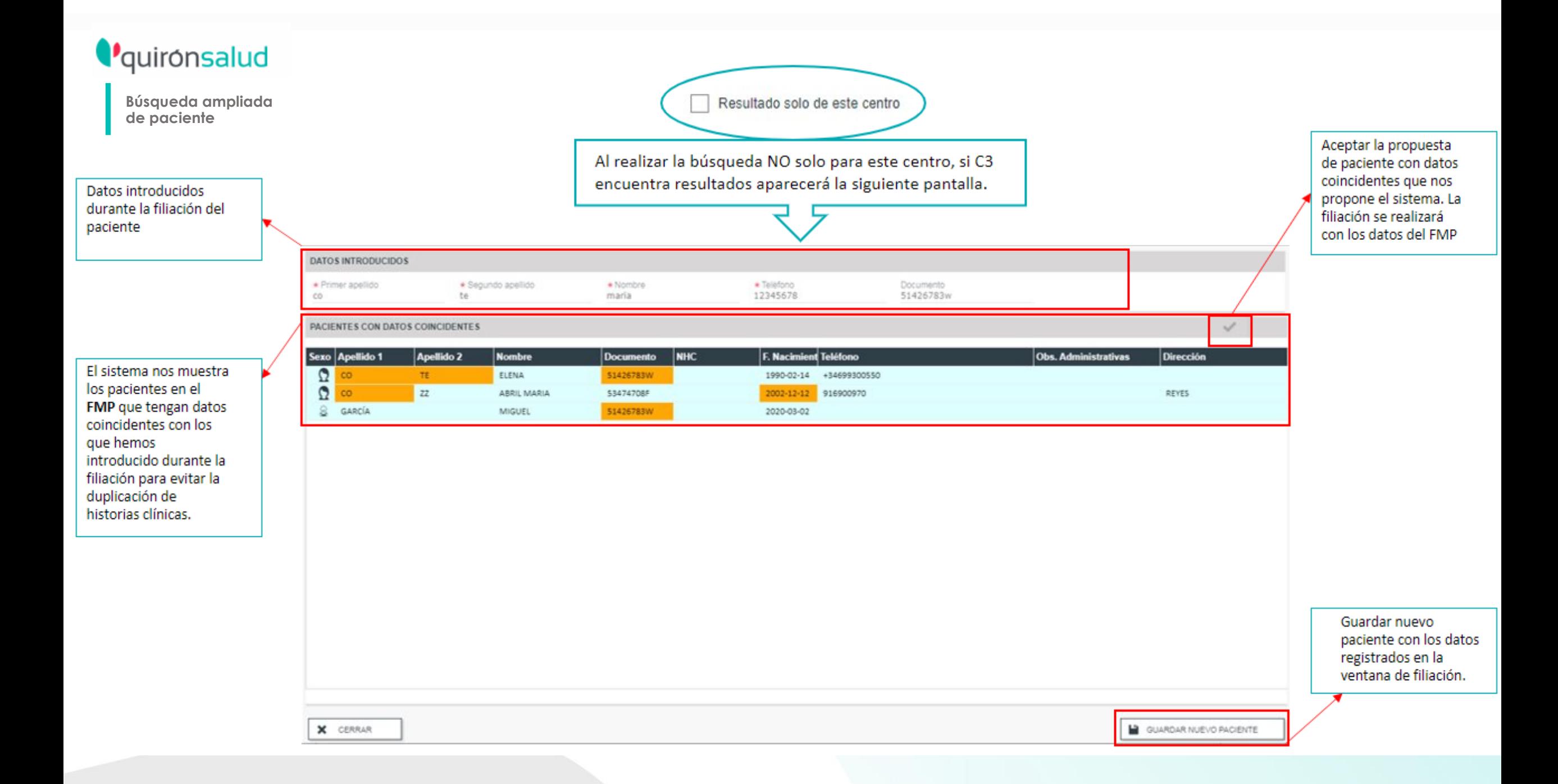

#### 4 NUEVO PACIENTE **O**quironsalud Datos pociente Preferencias Dates domicilia Datus contacto Datus respublished Citas y peticiones pendientes DATOS PERSONALES  $\Delta \tau$ \* Nombre · Primer april do Segundo apellido Creación paciente nuevo Active en politacional.  $*$  Sexo \* Tipo documento<br>DNI (ESPAÑA) · Fecha riacimiento \* Elocumento Relación portador documento  $\sim$   $\mathfrak{m}$  $+ \sigma$  +. Ventana principal donde se recogen CiP. CIFA Tarjeta Santana Tarjeta Sanitaria Europea 8518 los datos del paciente, datos identificativos, dirección principal. \* Teléfono 1 Ext 1 Telefono 2 Est. Movil E-mail Los que llevan \* son campos Fecha falacimente **Idjorna** Nacionalidad Canal Prev. Comunicación Hora fallosimieros e + そだ **Exites** m G. obligatorios DIRECCIÓN PRINCIPAL  $\mathbf{x}$ \* Tipo Domicilio Tipo Via \* Dirección Número Bloque Esca. Pag: Puerta. \*CR Residence  $2 -$ Calle  $\sigma$  . 26 Al registrar el número \* Comunidad Autonoma \* Provincia \* Población \* Nombre residencia Pais. España  $\sim$ Hadnd, Comunidad de 95  $\mathcal{L}$  $\sim$ Casa de **móvil** y **correo electrónico** se gestionará de OB SERVACIONE! a. manera automática el alta en el Portal del Paciente Hoja de consontintento protección de datos Firmada Mostrar observaciones □ 54 ○ No Observacio Observaciones Administrativas E2 e. X CEVIDAR B SELECCIONARY CONTINUAR **M** OUARDAR **2.** NUEVO PACIENTE **2.** NUEVO PACIENTE  $-$  Beta corpora Designation Policinia Sales down De **Curtis executivists** Claypolosepictus Preferencias Direct showing Catal contains DATOS DEL CONTACTO Curry partners Date scorement Chief a policiente paradierios a. CONTRACTORIUSS · The Relation Timmiga COustoir height Se la **Numerates** Autorizo recibir publicidad  $-8 = 140$ a tionary in Provincia possibilità legativatels. Too Assuments **ROMANNI** Autoriza estas justificante **Consta** Ciderman Perross Initiates  $+5$  DW 100 a fabrican f  $154-9$  $167$ Tourkook S. Enjoyage program  $\bullet$  8.0.80 Donotic en el seranjero Then. Association of determine Einen son recording or that 東京 口知 **CONTACTOS**  $-$ **Preferencias**, esta es la página se indica si el paciente da su autorización con respecto **Datos Contacto**, aquí se recoge la a recibir publicidad, emitir justificante, información sobre los datos de la realizar encuestas, y recibir recordatorios persona de acompañante ,es por sms.

obligatorio en menores..

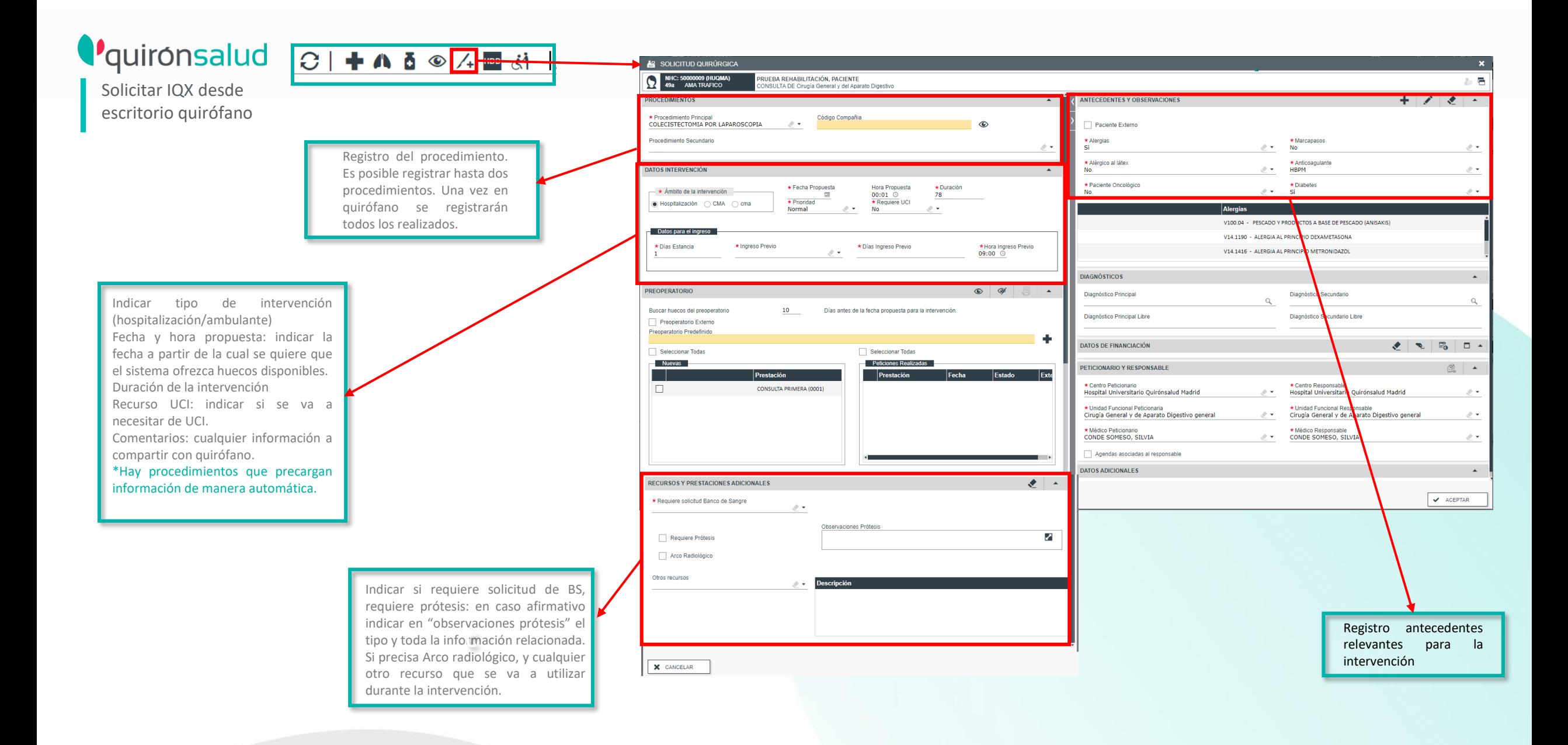

## **O**quironsalud

Confirmar programación de la solicitud realizada

## 6.2 Mandar a la lista de espera para programar posteriormente

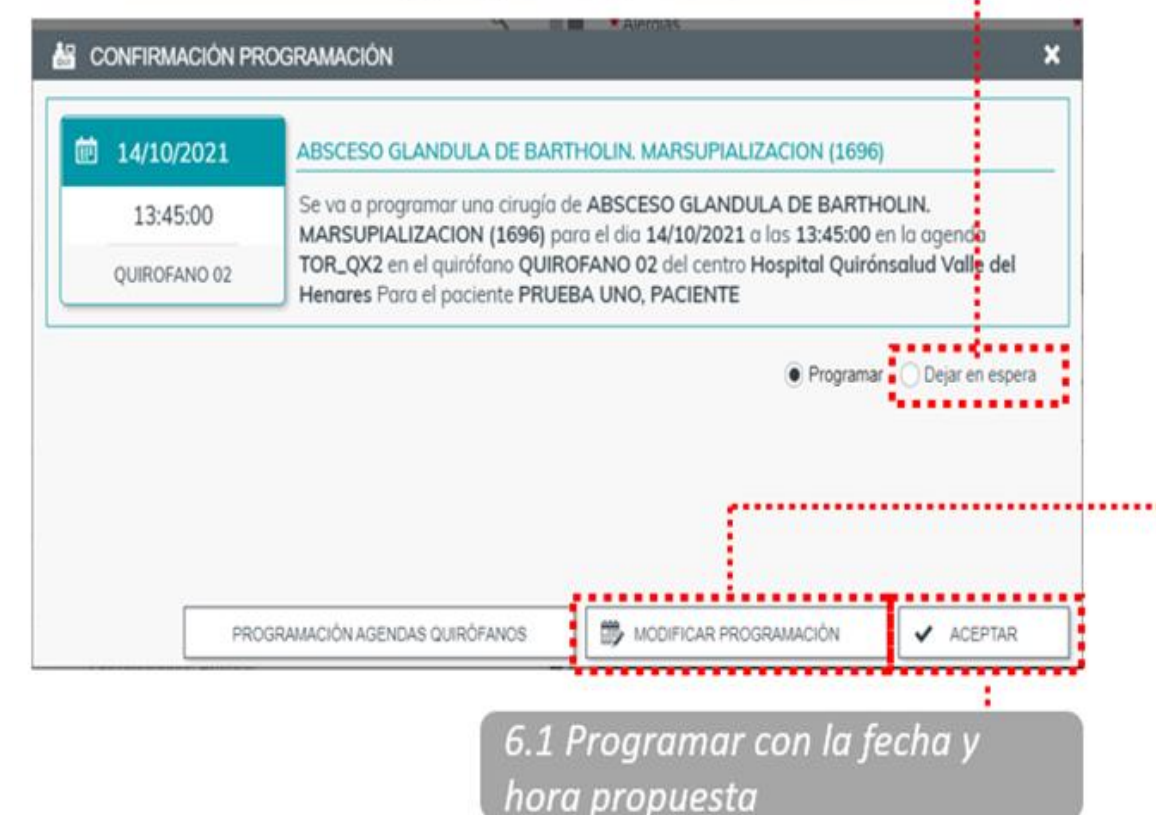

 $\Omega$ Libres | Blogueos | Reservas | Ocupados Primer Hueco Libre  $\mathcal{L}_{\mathcal{A}}$ HOSPITAL QUIRÓNSALUD VALLE DEL HENARES  $[10\ \ \, 0700\qquad \quad \ 1000\qquad \quad \ 1000\qquad \quad \ 1100\qquad \quad \ 1100\qquad \quad \ 1200\qquad \quad \ 1100\qquad \qquad 1400\qquad \qquad$ lunes, 18 de octubre Cirugia General y del Aparato Dig ABSCESO PERIANAL O GLUTEO QUIROFANO 3 - HOSPITAL QUE  $0700$  8.00 9:00  $\frac{1000}{20}$  45 11:00 12:00 13:00 14:00 martes. 19 de octubre  $46 - 00$ 15 30 45 00 15 30 15 15 加 16 00 15 30 45 00 15  $30$ 46 16. QUIROFANO 3 - HOSPITAL QUIR 07:00 10:00 11:00 12:00 13:00 14:00 mércoles. 20 de octubre  $15 - 30$ 15 30 45 60 15 30 45 60 15 32 45 00 15 30 45 00  $35$  $00 -$ QUIROFAND 3 - HOSPITAL QUIR lunes. 25 de octubre **GUIROFANO 3 - HOSPYTAL GUIRI** martes. 26 de octubre QUIROFANO 3 - HOSPITAL QUIR

10:00

11:00

 $12.00$ 

13.00

14:00

**CONSULTA HUECOS** 

mièrcoles, 27 de octubre

07.00

0.00

 $900.$ 

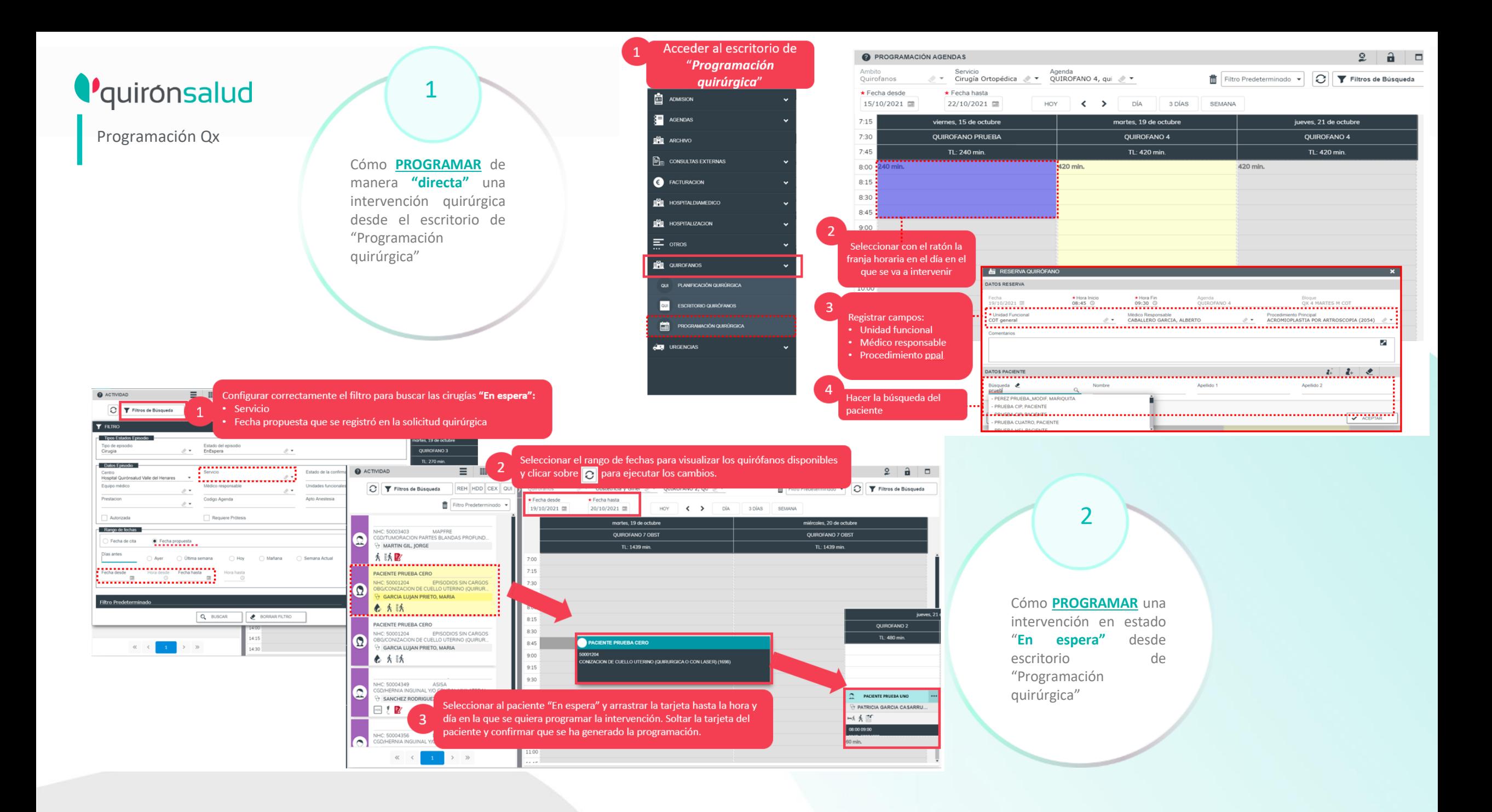

# *Q*quironsalud

### Programación Qx directa

Al hacer la solicitud de la intervención desde el escritorio de "Programación quirúrgica", se crea SIEMPRE el tipo de ingreso:<br>HOSPITALIZACIÓN. Si la **HOSPITALIZACIÓN.** intervención fuera de tipo ambulatorio es necesario acceder a la solicitud quirúrgica y modificar el campo "Tipo de ingreso".

1

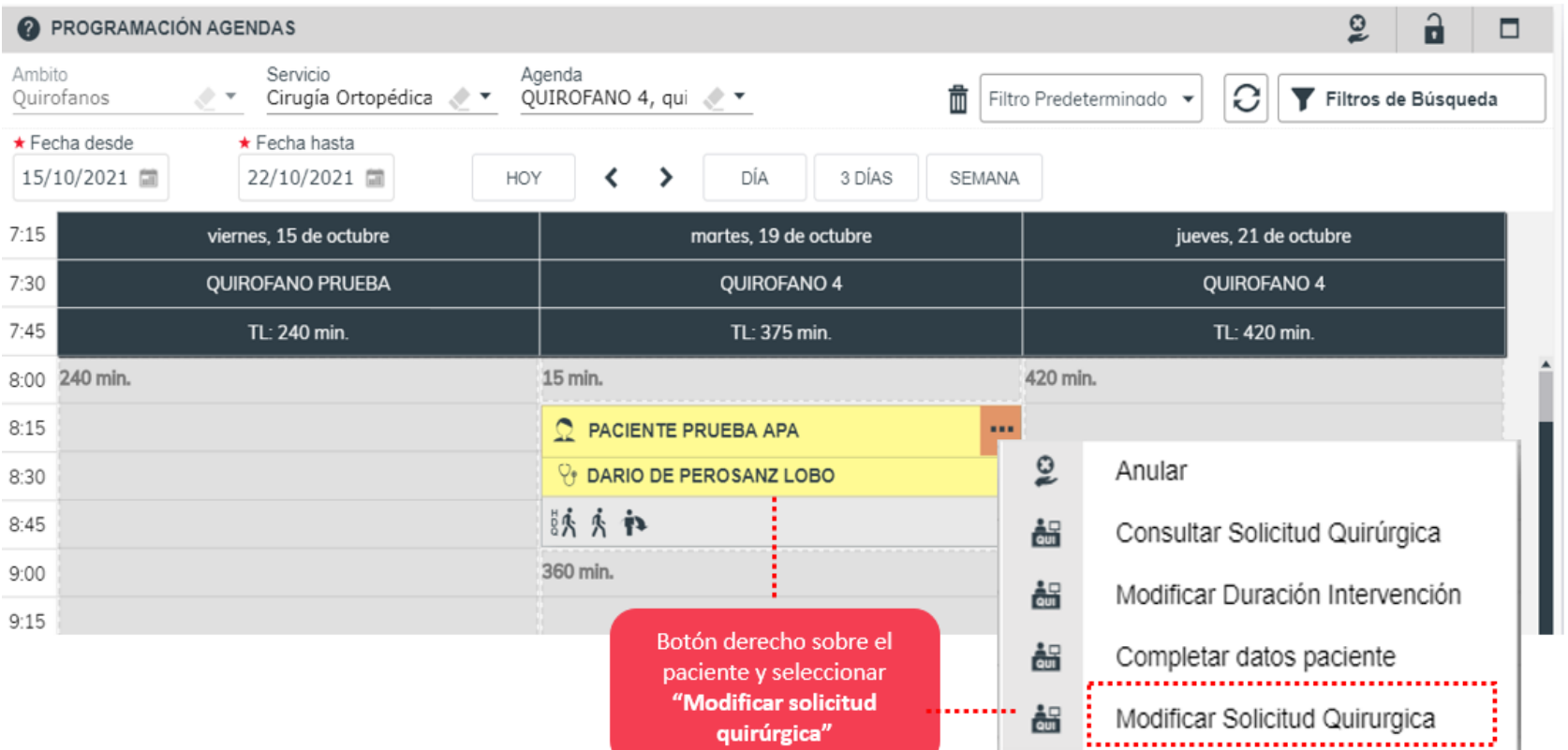